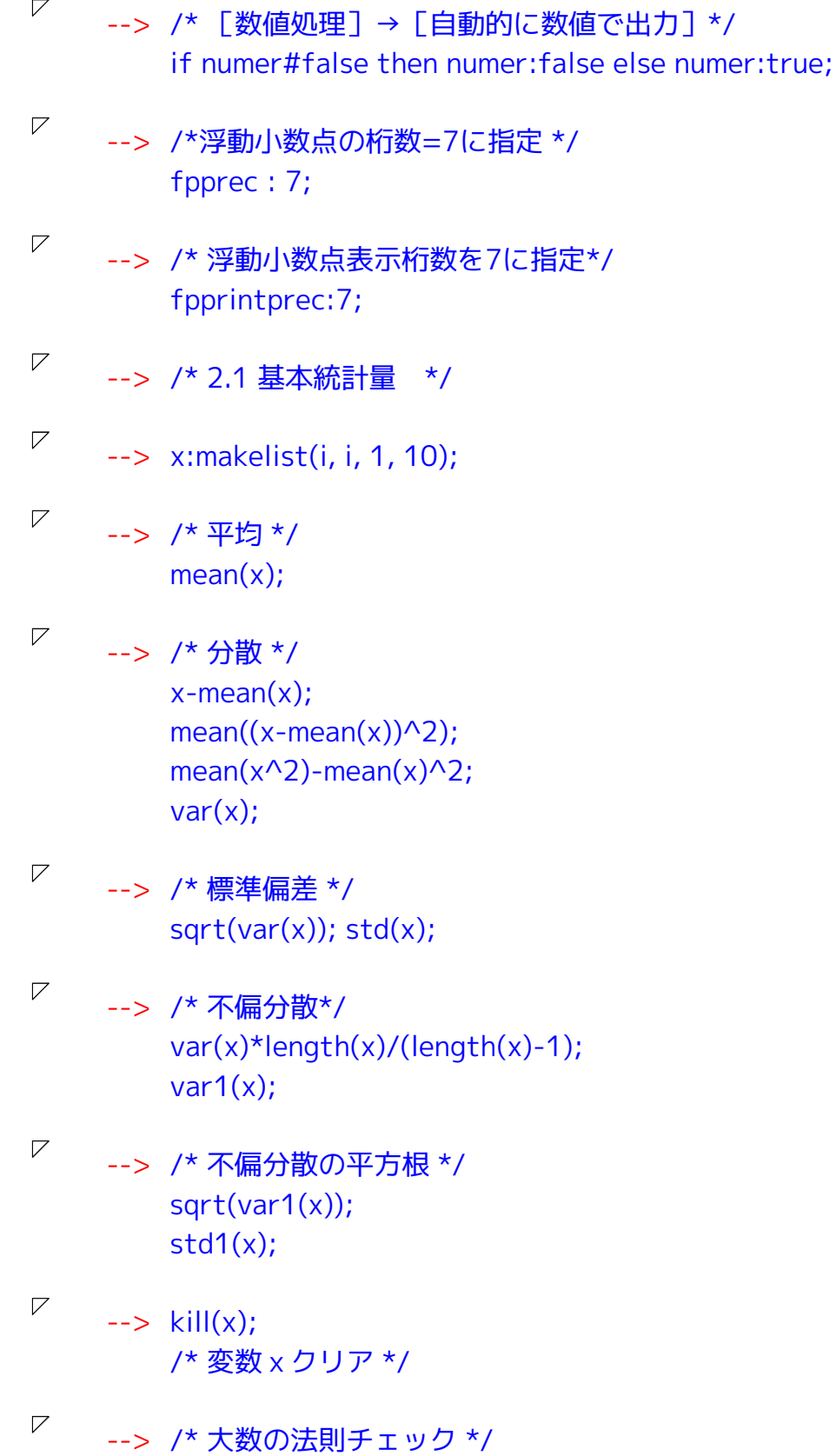

```
\nabla--> /* 正規乱数を発生には, distrib パッケージが必要 */
        load(distrib);
        \frac{x}{1 + x} random normal(m,s, n) */
        /* 平均m, 標準偏差sの正規乱数をn個発生 */
        mean(random normal(0,1,10));
        mean(random normal(0,1,100));
        mean(random normal(0,1,1000));
        mean(random normal(0.1,10000));
\nabla--> /* 中心極限定理チェック */
        /* 2項乱数の発生には, distrib パッケージが必要 */
        load(distrib);
        /* random_binomial(n,p,x) *//* パラメータ(n,p)の2項乱数をx個発生 */
        S n:random binomial(1000000,0.5,10000);
        /*標準化標本平均*/
        StdSampleMean: (S n-1000000/2)/sqrt(1000000/4);
        load(descriptive); /* ヒストグラム描画にはdescriptiveパッケージが必要*/
        load(draw):
        draw2d(
        histogram_description(StdSampleMean, frequency=relative),
        /* histogram_description(データ,オプション)
        draw2d内ヒストグラム描画コマンド
        オプション
        nclasses=階級数, frequency=relative 相対度数表示 */
        explicit(pdf_normal(x,0,1),x, lmin(StdSampleMean), lmax(StdSampleMean)),
        /* pdf_normal(x,m,s) 平均m, 標準偏差sの正規分布密度関数
        limin(リスト)=リスト最小値, Imax(リスト)=リスト最大値*/
        yrange=[0,0.4]\mathcal{E}\nabla\rightarrow x:makelist(i, i, 1, 10);
        /* 最大値, 最小値, メディアン, リスト要素和*/
        max(x); min(x); median(x); Isum(i,i,x);\nabla--> /* Isum(変数の関数, 変数, リスト) */
        /* 変数にリストの値を先頭から順に入れ、変数の関数値を計算し */
        /* それらの結果すべての和を返す */
\nabla--> /* pパーセンタイル */
        /* 記述統計パッケージ descriptive呼び込み*/
        load(descriptive):
        quantile(x,0); quantile(x,0.25); quantile(x,0.5); quantile(x,0.75); quantile(x,1);
```
--> /\* 2.2 確率分布と乱数 \*/

 $\nabla$ 

 $\overline{V}$ 

 $\overline{V}$ 

 $\overline{V}$ 

 $\overline{V}$ 

 $\nabla$ 

 $\overline{V}$ 

 $\mathbf{)}$ 

 $\mathbf{)}$ 

 $\mathcal{E}$ 

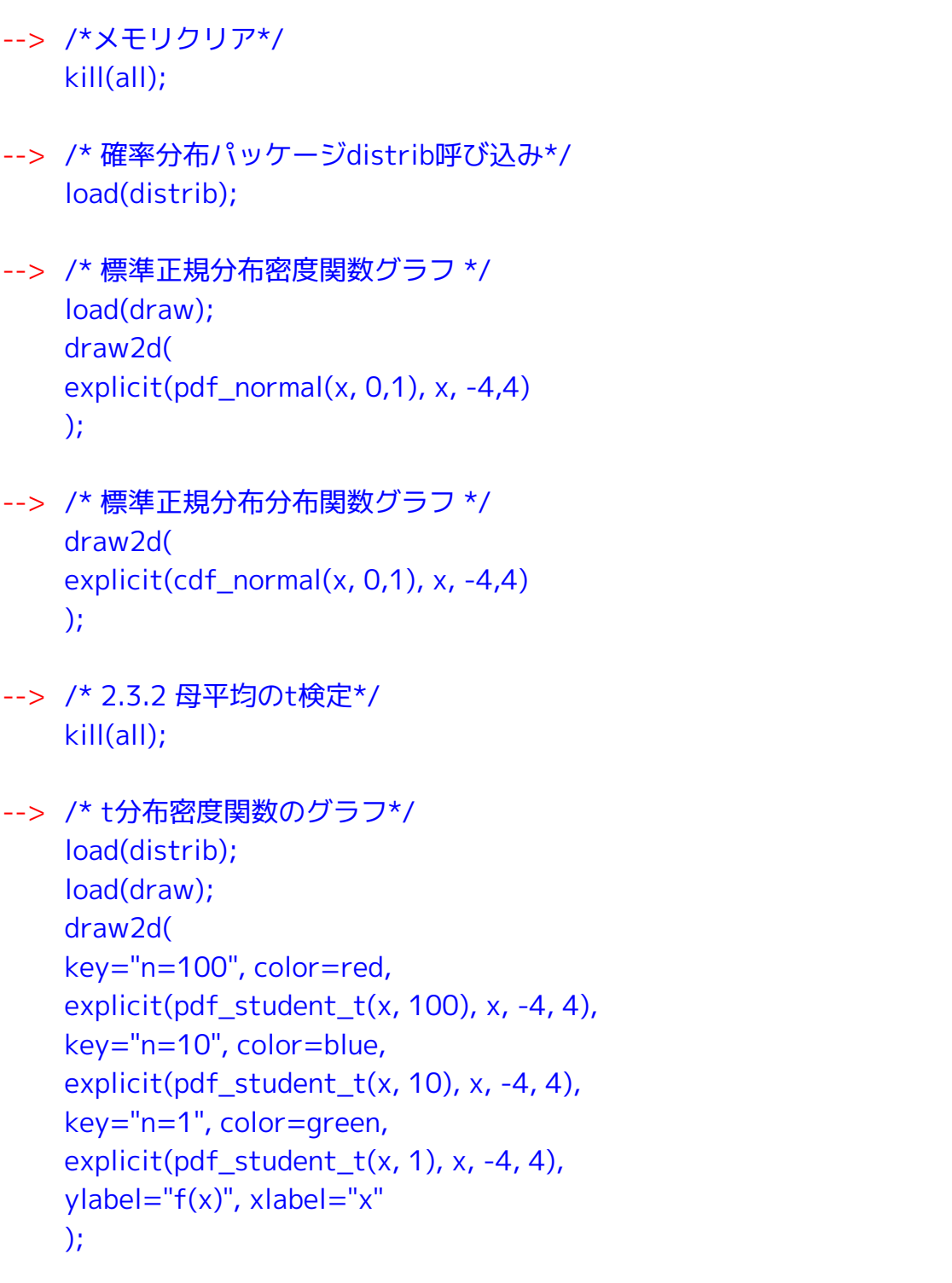

- $\boldsymbol{\nabla}$ --> /\*t分布下側2.5%点と上側2.5%点 \*/ quantile\_student\_t(0.025, 10); quantile\_student\_t(0.975, 10);
- $\nabla$ --> /\*t分布下側2.5%点分布関数値 \*/ cdf\_student\_t(-2.228139, 10); cdf\_student\_t(quantile\_student\_t(0.025, 10), 10);

 $\overline{V}$ 

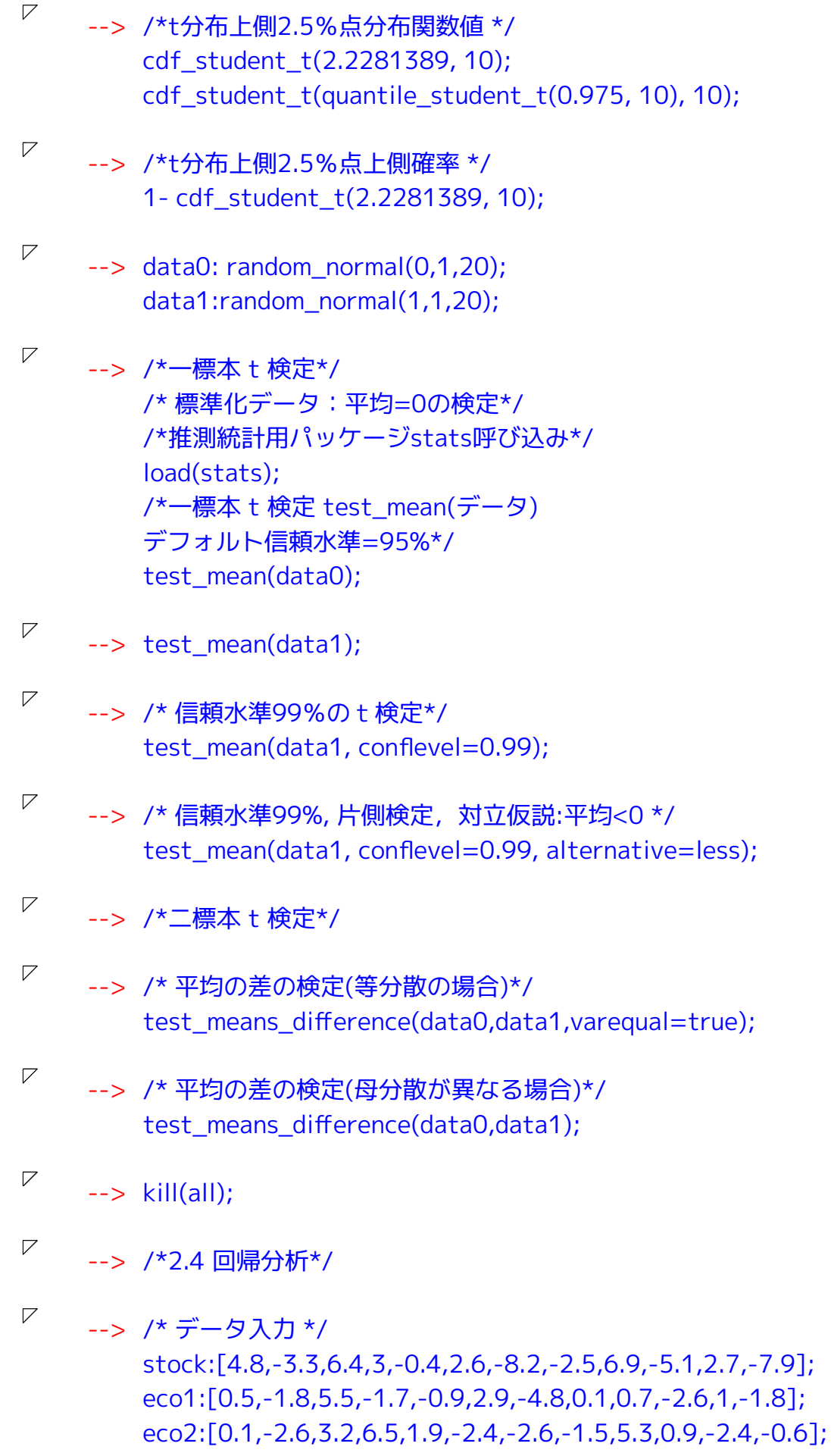

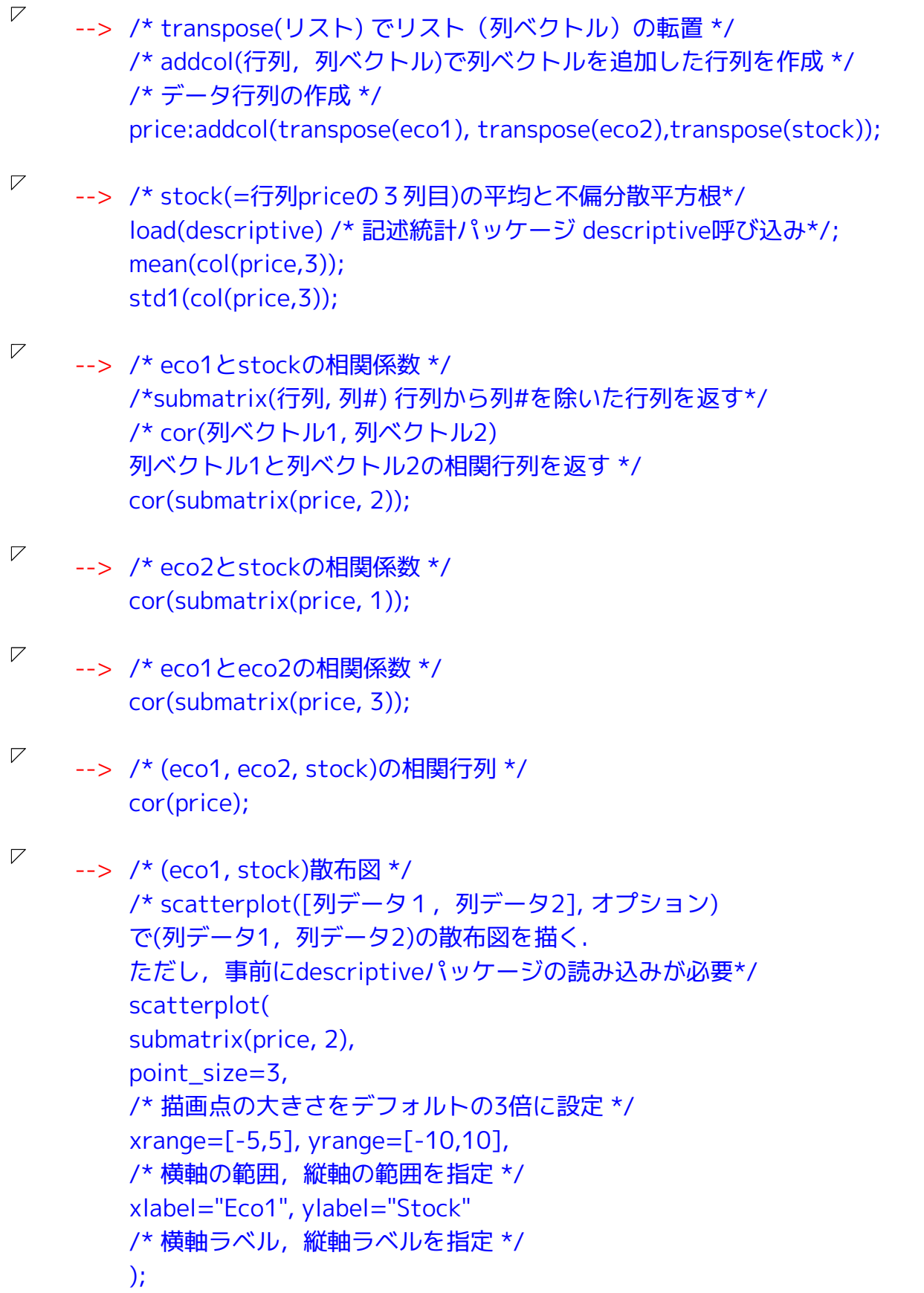

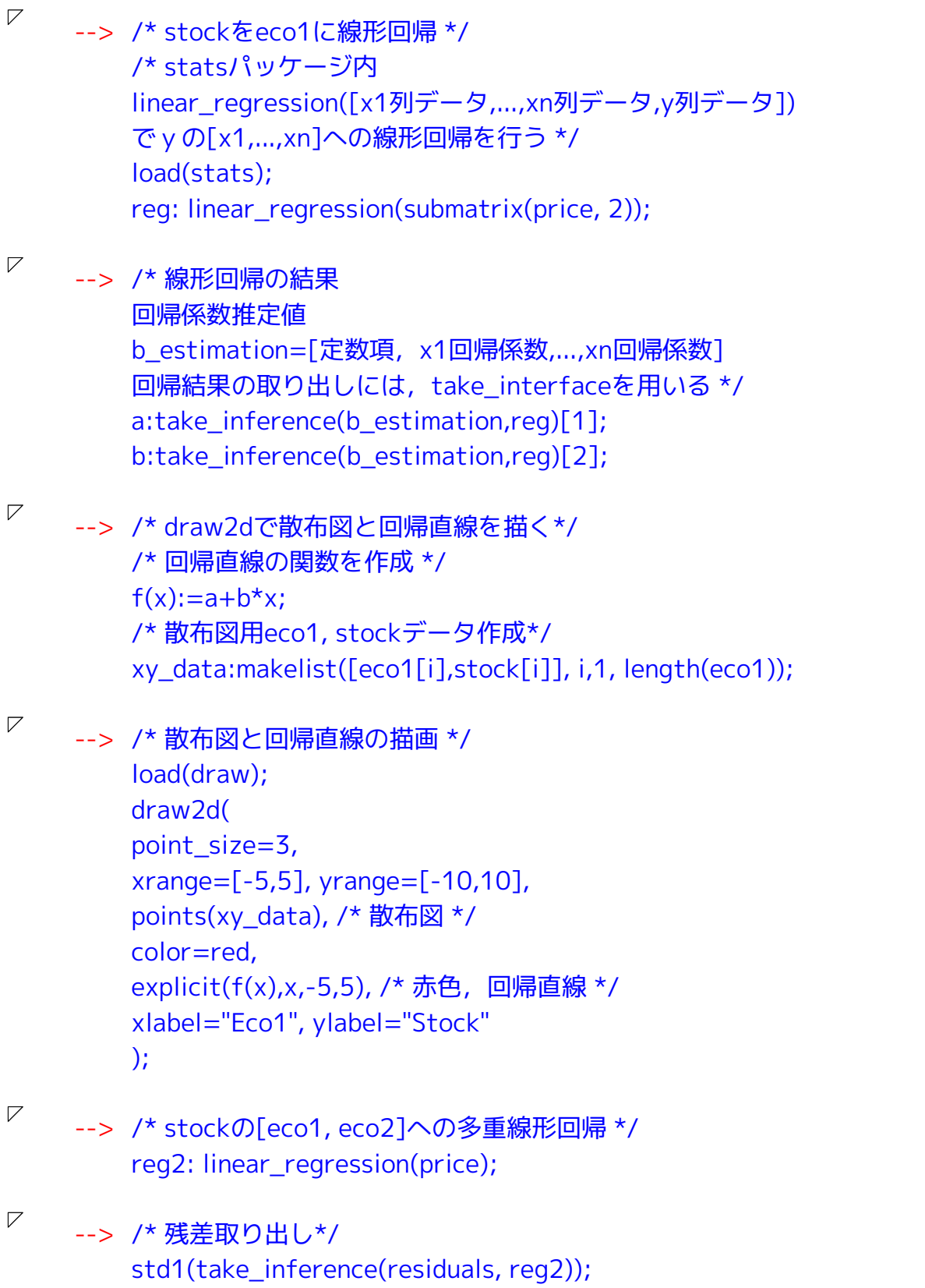